Kinect C# C++

版 次:1

2014 12 01

16

ISBN 9787030421982

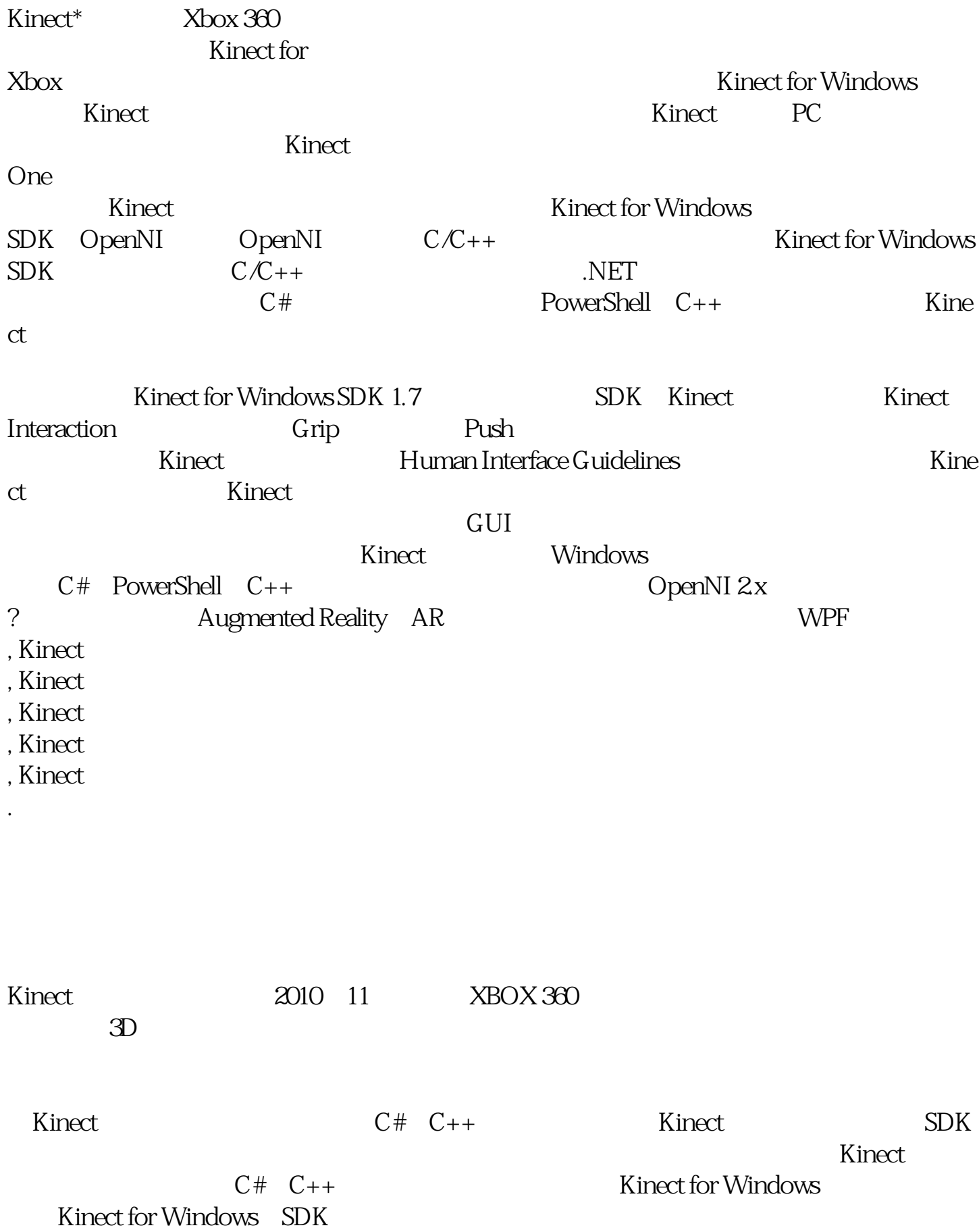

**Kinect** Kinect Kinect SDK

Chapter 1 Kinect  $1-1$  Kinect  $2$ 1-2 Kinect  $4$ 1-3 Kinect for Windows 5 1-4 Kinect for Xbox 5 1-5 Kinect 6 1-6 Kinect " " 7  $1-7$  9 Chapter 2 Kinect  $2-1$  Kinect 11  $2-2$  Kinect 13  $2-3$  Kinect 14  $2-4$  15 2-5
Kinect 17Chapter 1 Minect 1-1
Kinect 2 1-2 Kinect 41-3 Kinect for Windows 51-4 Kinect for Xbox 51-5
Kinect 61-6
Kinect " 71-7
9Chapter 2 Kinect  $2-1$  Kinect  $112-2$  Kinect  $13$ 2-3
Kinect 142-4
152-5
Kinect 152-5
Kinect 152-5
Kinect 172-6 2-7│<br>2-7│ endoted 202-8 Kinect 262-9│ 28 Chapter 3
Kinect for Windows SDK3-1
SDK 313-2
SDK
32 3-3
SDK 343-4
SDK 353-5
Kinect 383-6 OpenNI 2x
Kinect 403-7
Developer Toolkit 413-8
Kinect
43 3-9
Kinect
443-10
47Chapter 4 Kinect
4-1
Kinect
61 4-2
Kinect
624-3
Developer Toolkit Browser 644-4
Kinect Studio 65 4-5
Kinect .NET 684-6
Kinect .NET 684-6
Kinect C++ 694-7 70Chapter 5 5-1│Kinect 875-2│Kinect API 895-3│ 90Chapter 6 6-1
996-2
Kinect API 996-3
102

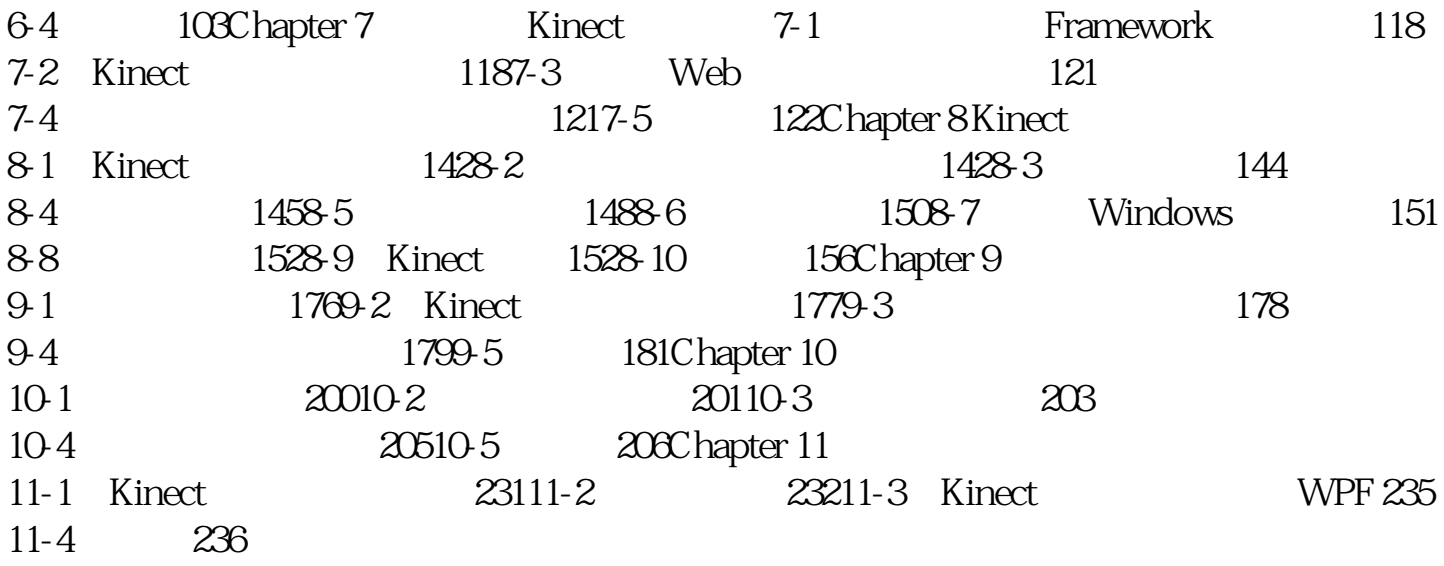

[显示全部信息](javascript:void(0);)

本站所提供下载的PDF图书仅提供预览和简介,请支持正版图书。 www.tushupdf.com